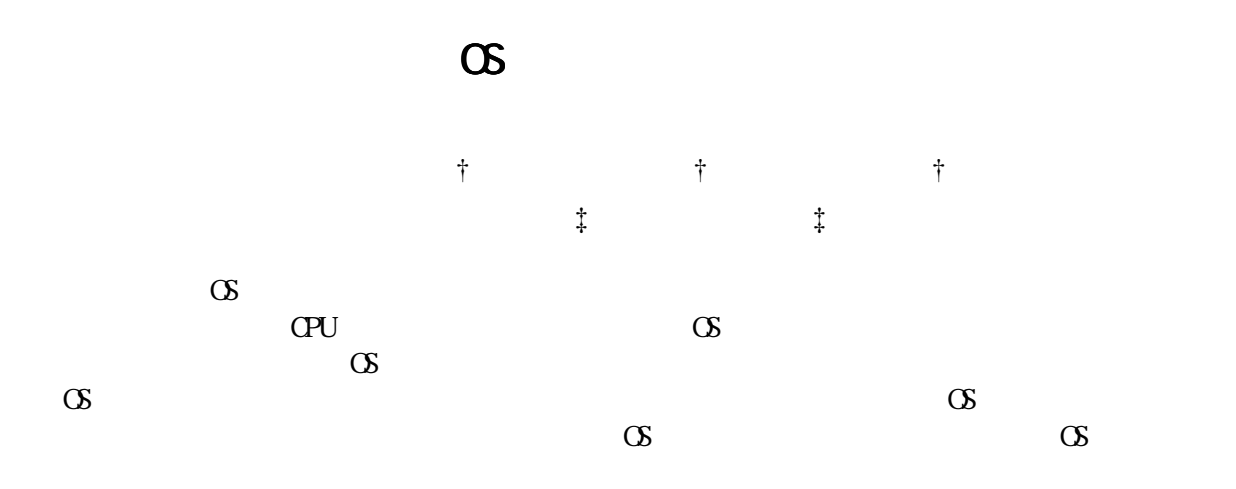

## A Method for Booting Two Coexistent Operating Systems

Masaki TABUCHI†, Yusaku NAKAJIMA†, Ken-ichi ITOH†, Yoshinari NOMURA‡ and Hideo TANIGUCHI‡

We have been developing a method for running multiple operating systems on a single computer for utilizing their individual application programs effectively. This paper describes how to boot up multiple operating systems safely in succession by sharing physical memory among them. Under the method, physical memory is exclusively divided and reserved for each operating system from beginning. Each operating system is controlled to boot up using their own memory region without having any bad effect on other operating systems.

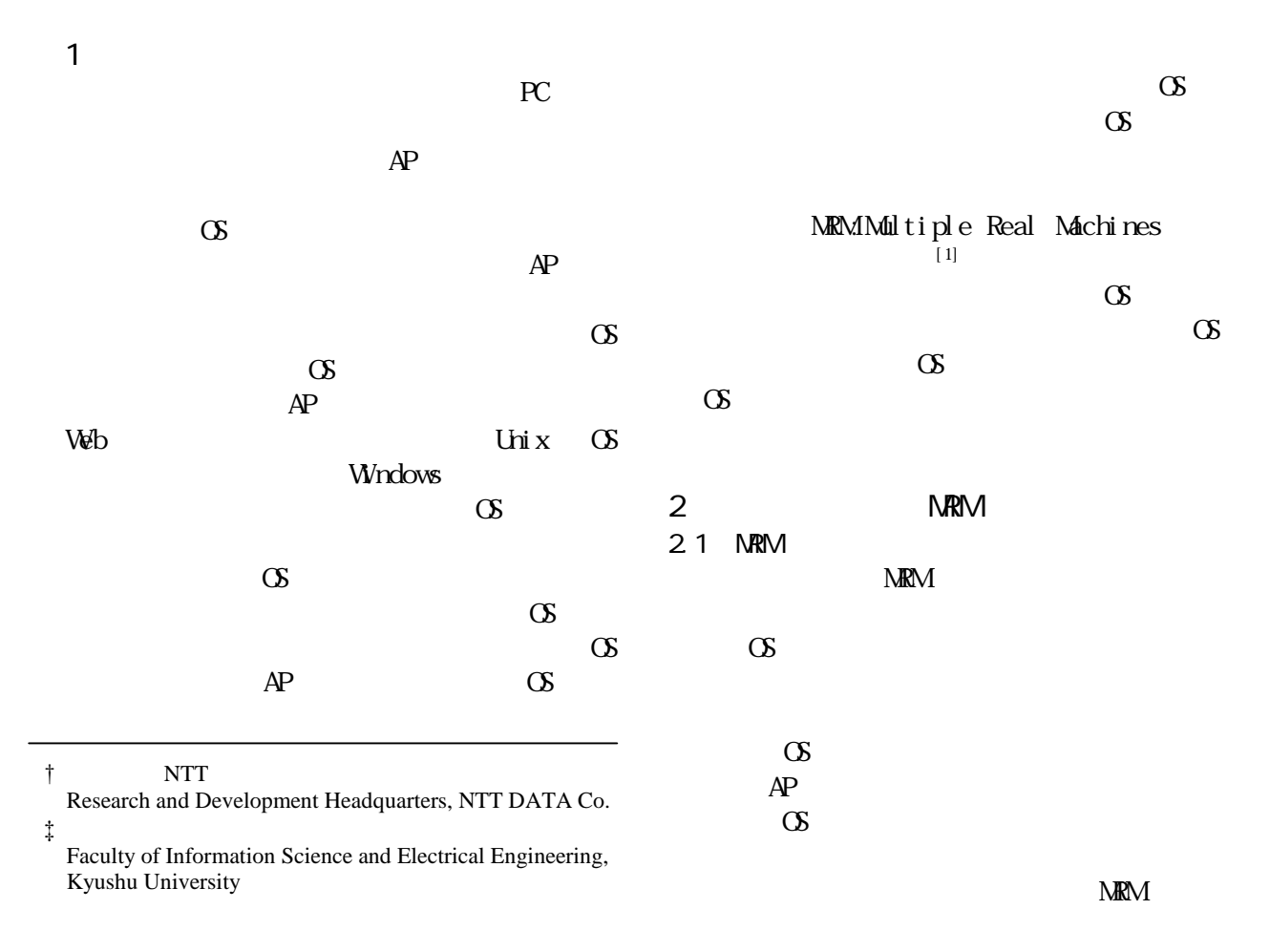

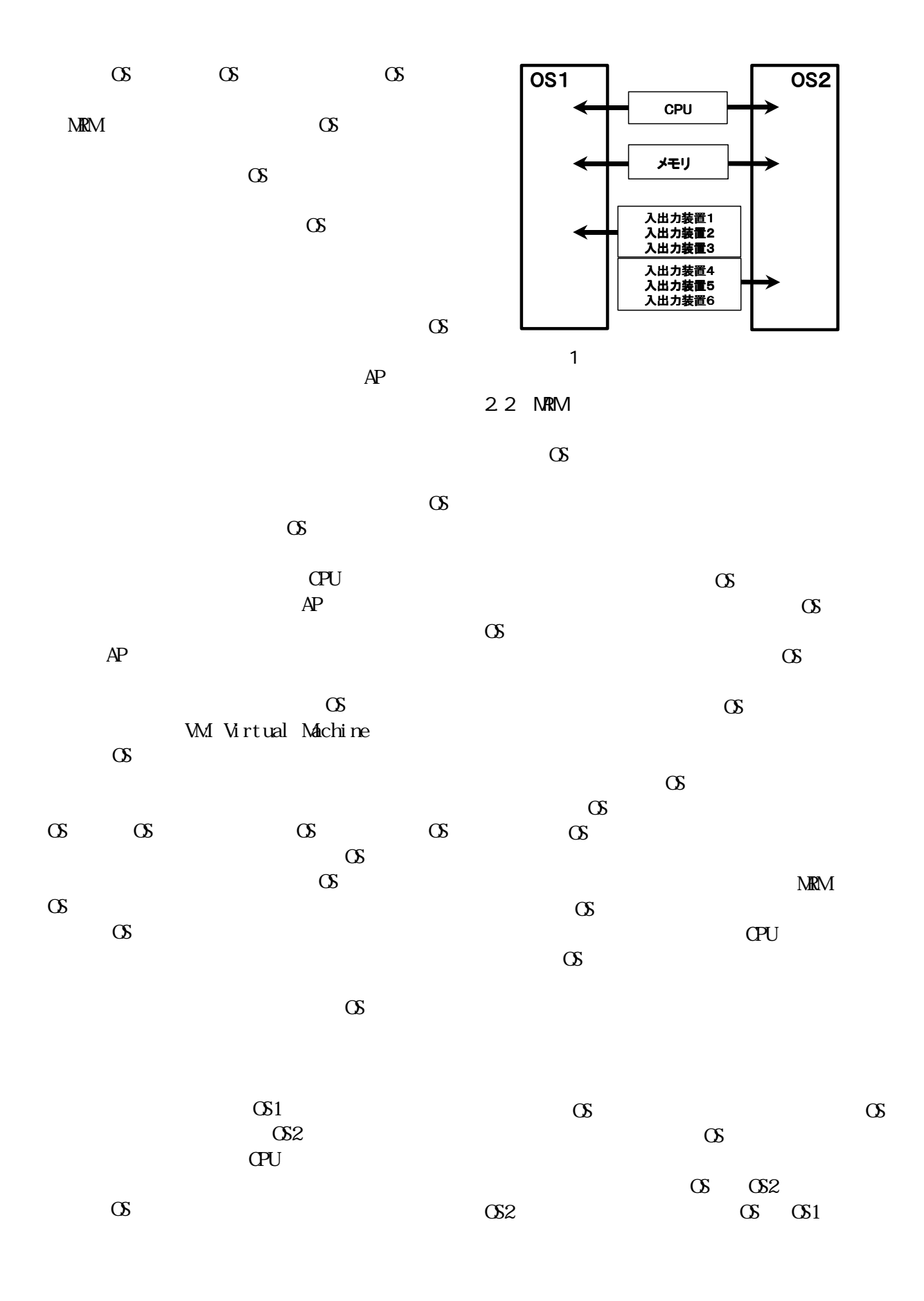

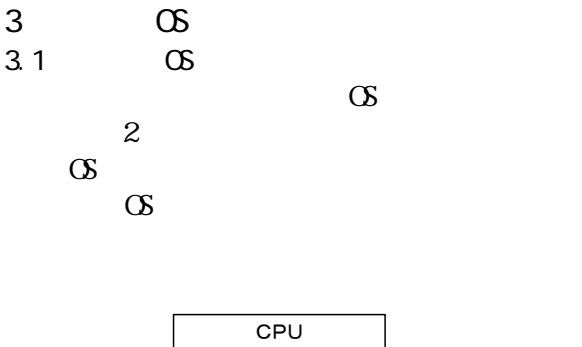

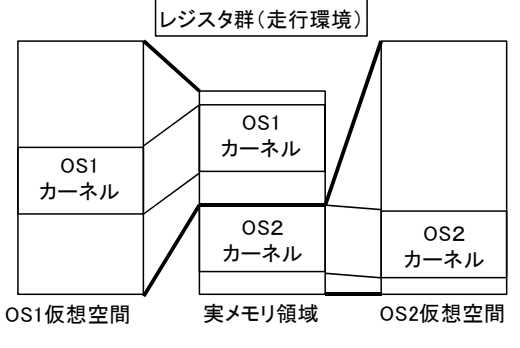

$$
\begin{array}{cc}\n2 & & \text{OS} \\
& & \\
\hline\n& & & \\
\hline\n\end{array}
$$

 $\sigma$ S2  $\sigma$ 

 $\infty$ 1  $\infty$ 2  $\infty$  $\alpha$ 

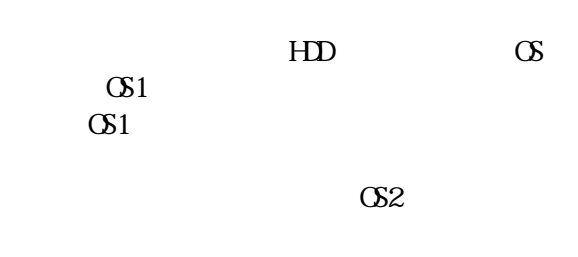

 $\text{C}$ S1 BIOS  $\infty$ 1  $\alpha$ S2  $\alpha$ 

 $\Omega$   $\Omega$ 

3.2 課題

 $\alpha$ sa  $\alpha$ 

 $\Omega$   $\Omega$ 

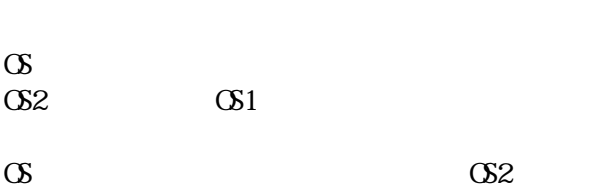

 $\infty$   $\infty$  1  $\alpha$ 

 $\alpha$ S2  $\alpha$ S1

 $\infty$  MRM  $\infty$ 1

 $\infty$  $\alpha$ Linux

 $OS1$   $OS2$   $CS1$  $\alpha$  $\alpha$ 

 $\alpha$ si,  $\alpha$ si,  $\alpha$  $\alpha$  $\infty$ 1  $\infty$ 2

A  $\circ$ 1 度 OS2 に制御を移行する方法. B  $OS2$   $OS1$ 

 $C$   $\sigma$ 1  $\Omega$  $D$  OS2  $O(52)$ 

 $\Lambda$  CS1  $\infty$  and  $\infty$  $\infty$  $\alpha$  OS1  $\alpha$  OS2  $\alpha$  $\infty$ 1

-17-

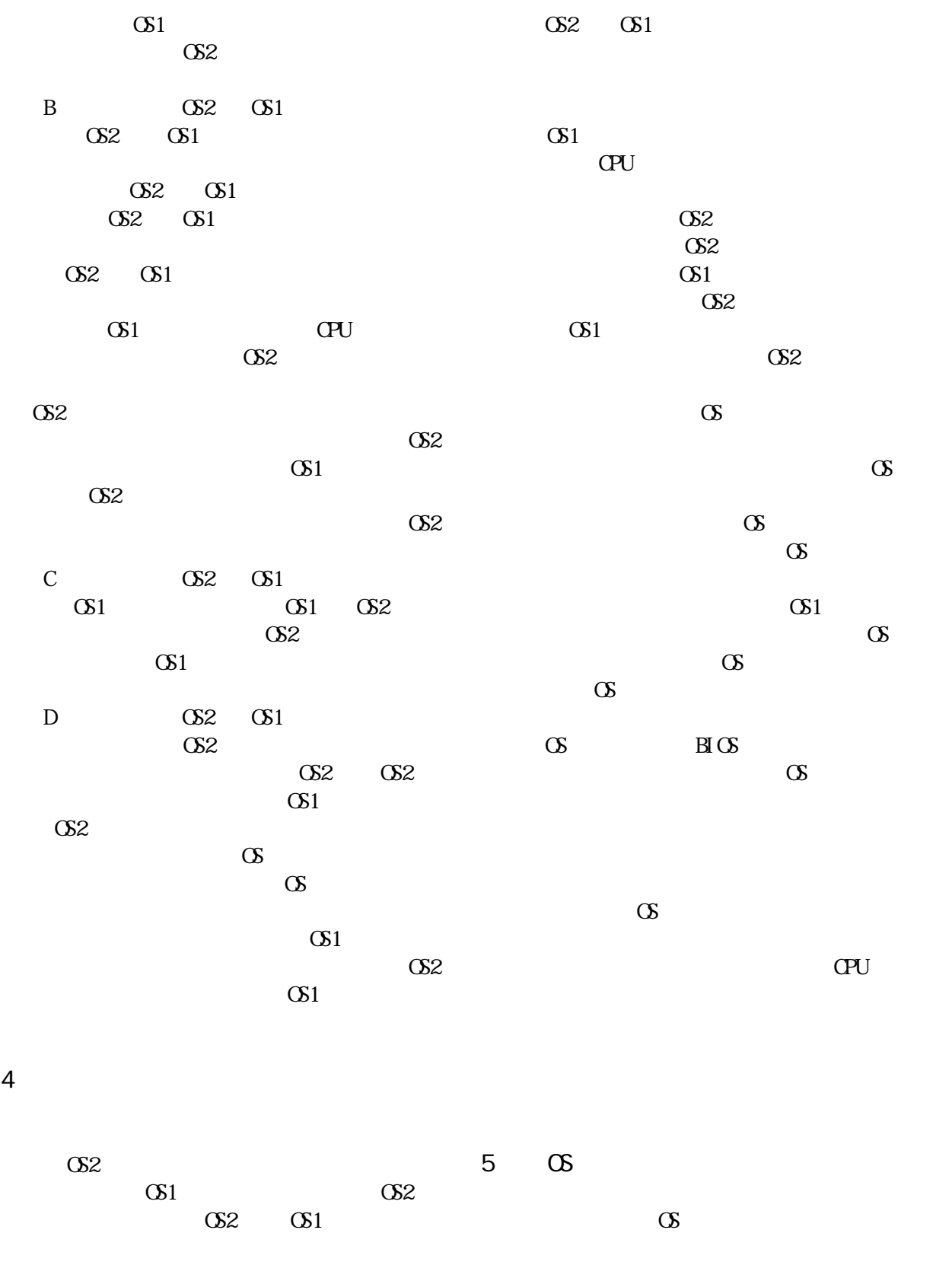

 $B\bar{C}$ GS2 PC Intel<br>PC/AT OS Pentium CPU Red Hat Linux  $7.2$  kernel  $2.4$ .  $7-10$ 

4.設計方針

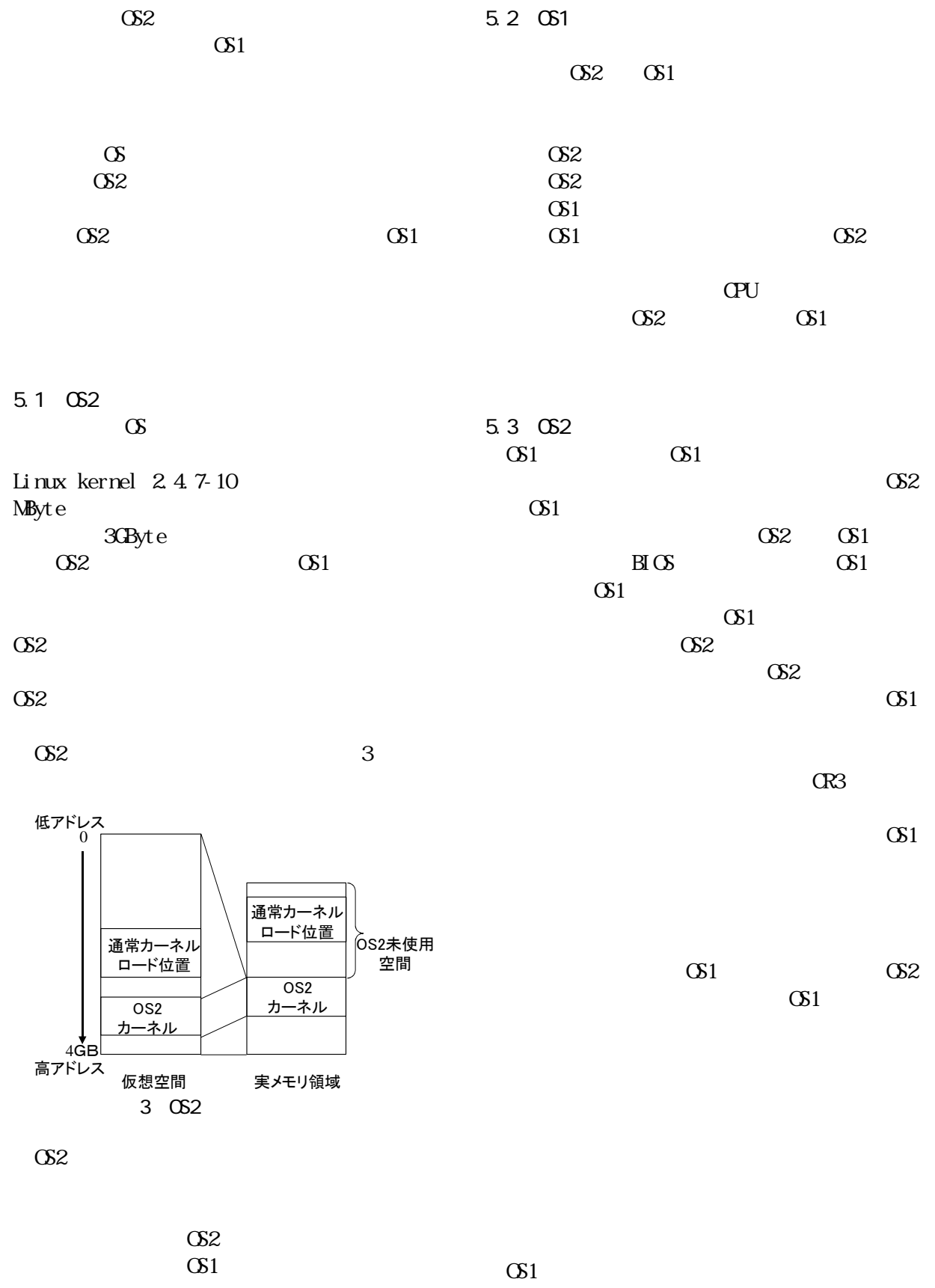

 $\overline{4}$ 

 $\infty$ 1

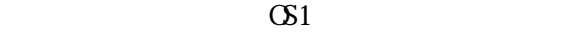

 $\Omega$   $\Omega$ 

 $\infty$ 

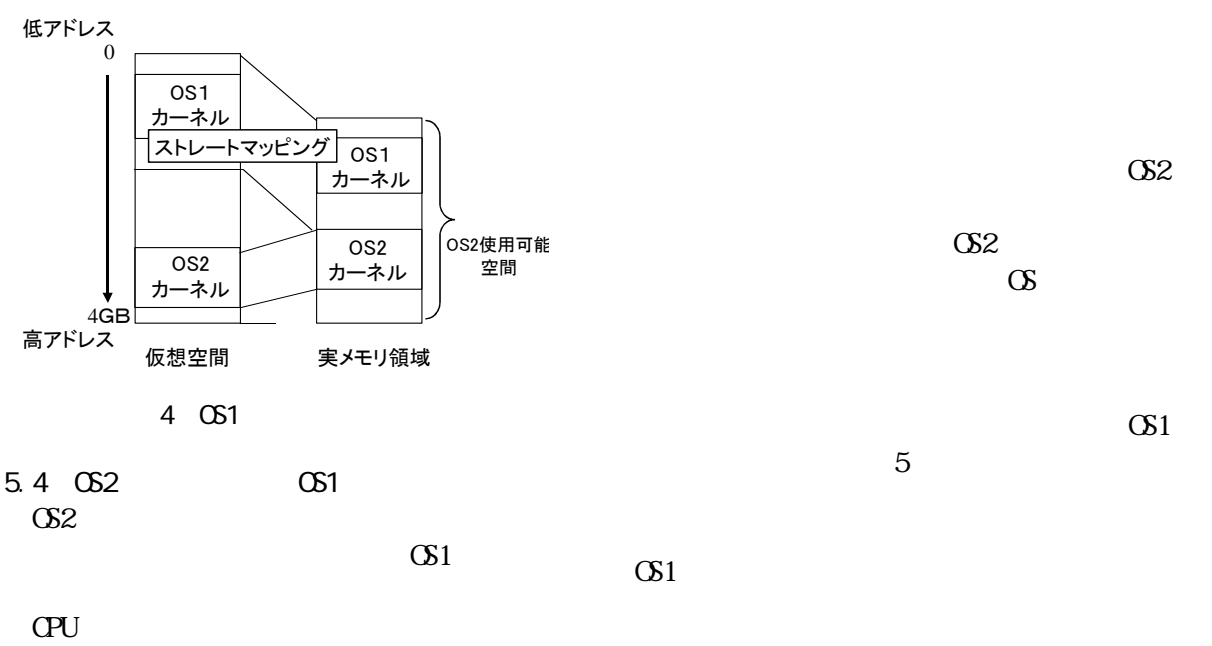

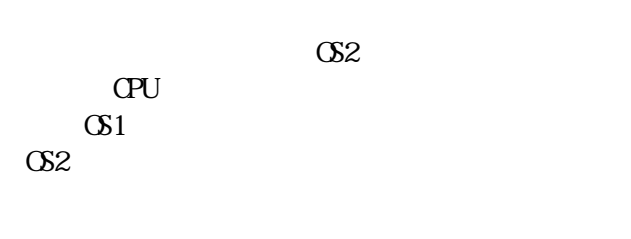

 $\alpha$ 

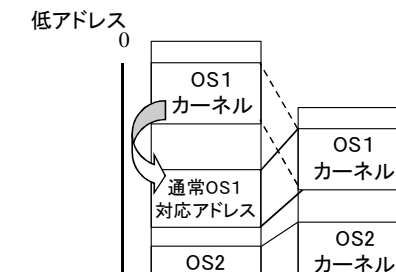

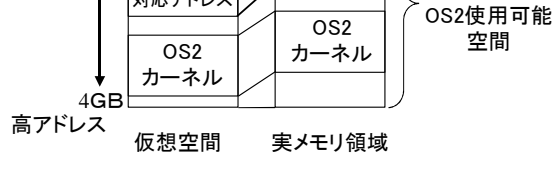

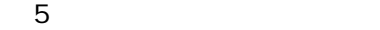

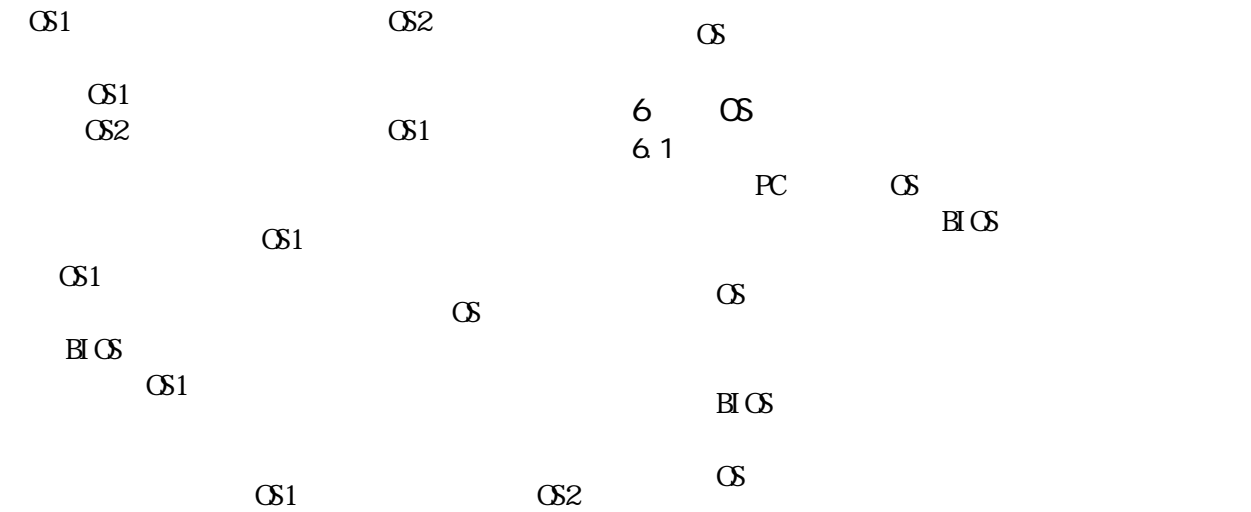

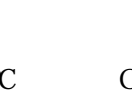

 $B\text{I} \times$ 

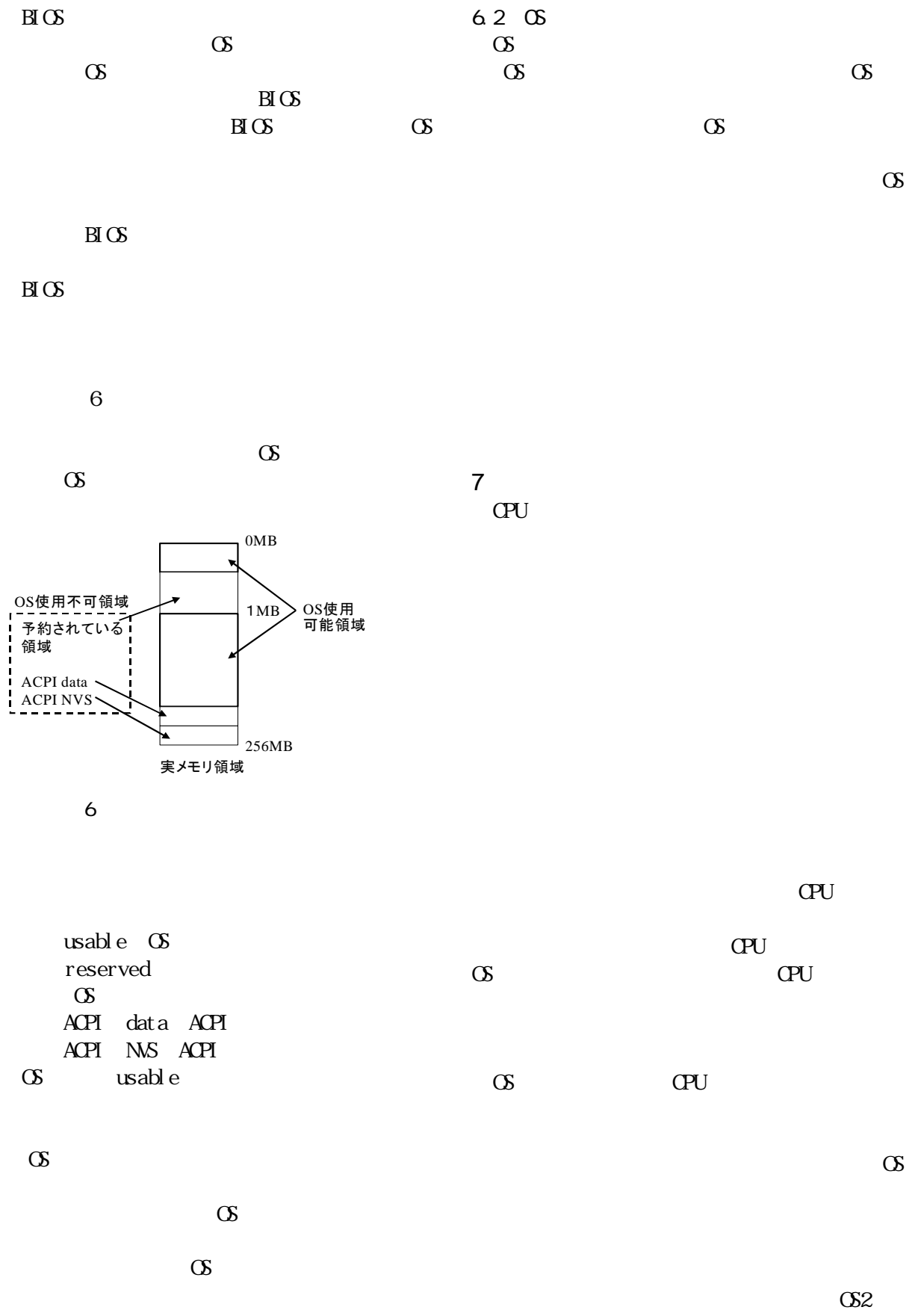

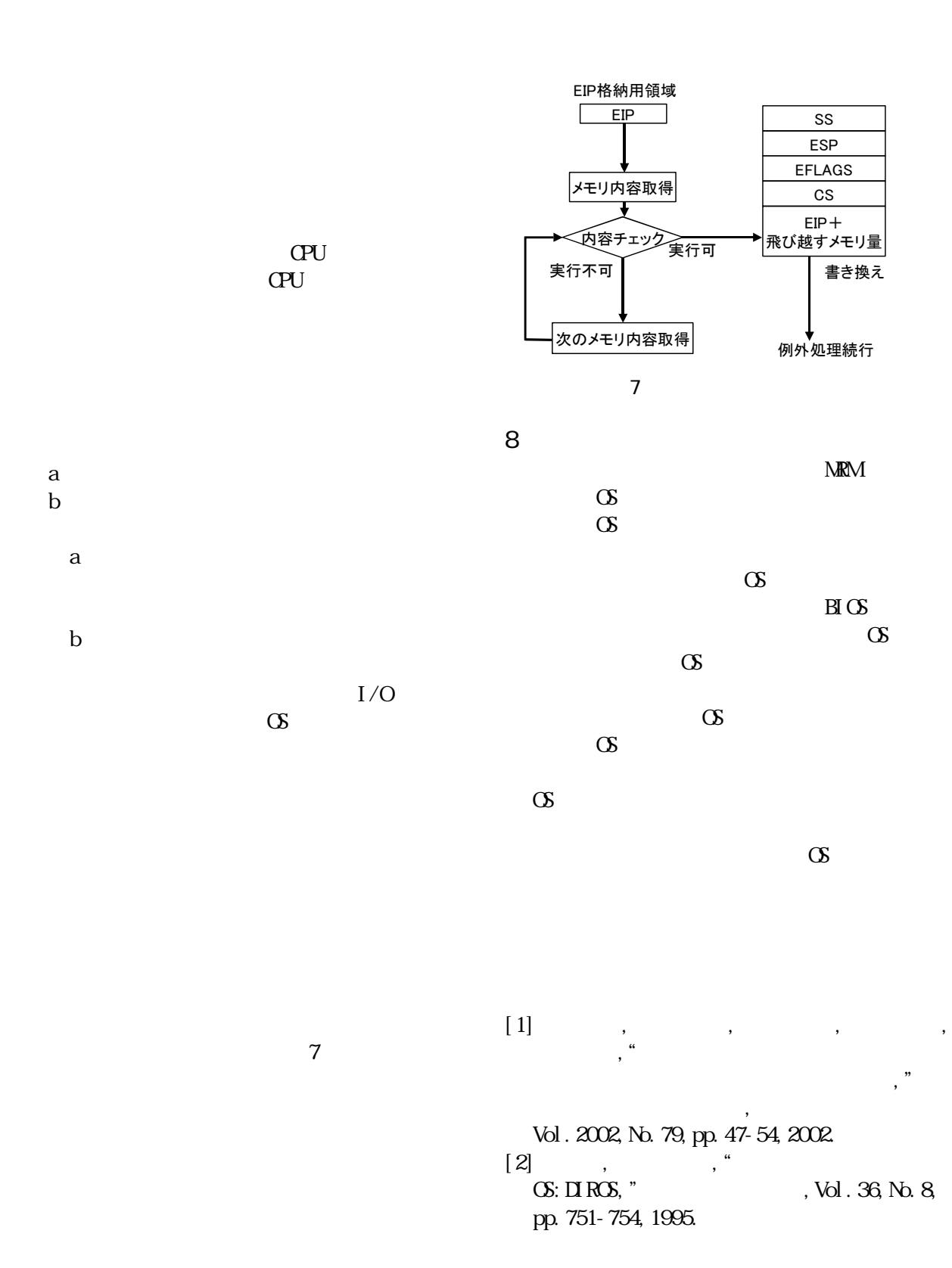

 $\infty$ 1

 $\alpha$